**Разработка:** *Клинковская М.В.,*  **учитель информатики и ИКТ МОУ гимназии № 7 г. Балтийска 2010-2011 уч.год**

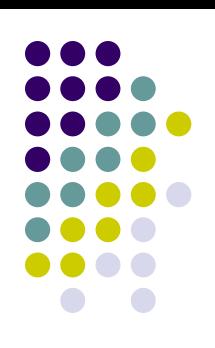

# МАССИВ ВИДА

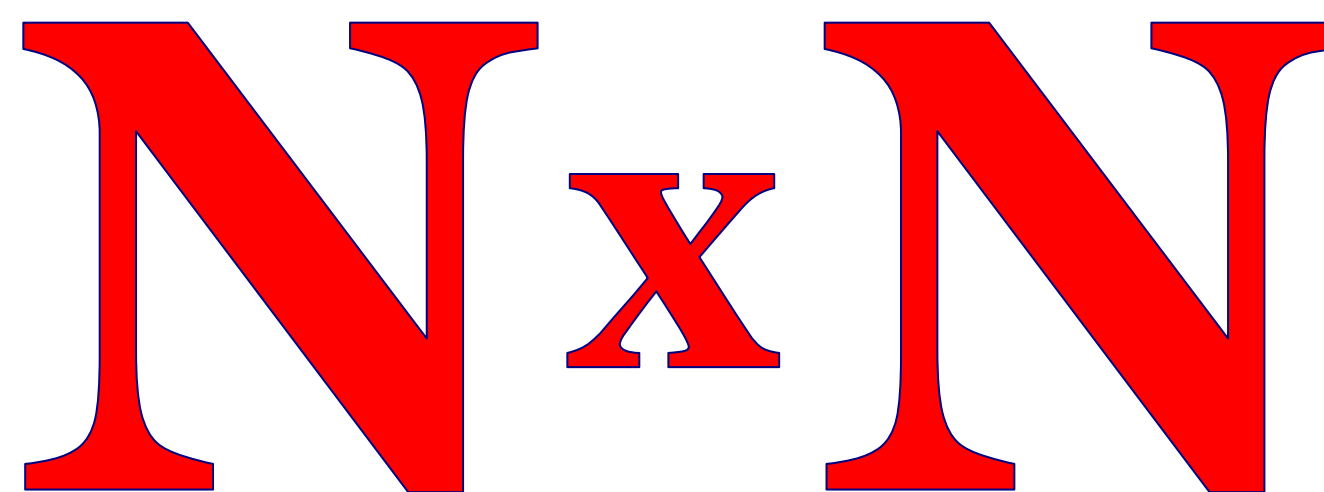

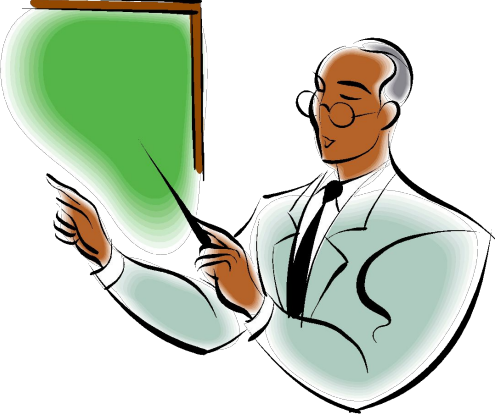

Массив вида NxN -это двумерный **массив, в котором количество строк равно количеству столбцов. N – размерность массива.**

| $a_{11}$ | $a_{12}$ | $a_{13}$ | $a_{14}$ |
|----------|----------|----------|----------|
| $a_{21}$ | $a_{22}$ | $a_{23}$ | $a_{24}$ |
| $a_{31}$ | $a_{32}$ | $a_{33}$ | $a_{34}$ |
| $a_{41}$ | $a_{42}$ | $a_{43}$ | $a_{44}$ |

**N=4. Массив А(4,4)** 

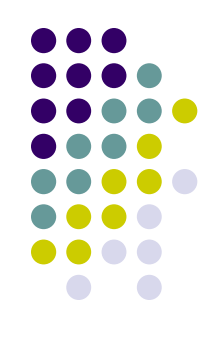

### **ОСНОВНЫЕ ОБОЗНАЧЕНИЯ, ИСПОЛЬЗУЕМЫЕ ПРИ РЕШЕНИИ ЗАДАЧ**

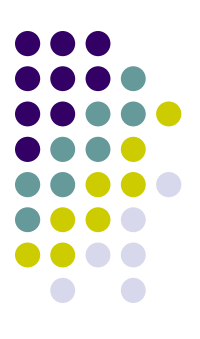

**ОБЪЯВЛЕНИЕ МАССИВА: DIM A(N), DIM A (M,N)**

- **N – КОЛИЧЕСТВО ЭЛЕМЕНТОВ В ОДНОМЕРНОМ МАССИВЕ, КОЛИЧЕСТВО СТОЛБЦОВ В ДВУМЕРНОМ МАССИВЕ**
- **M – КОЛИЧЕСТВО СТРОК В ДВУМЕРНОМ МАССИВЕ**
- **I – НОМЕР СТРОКИ, В КОТОРОЙ СТОИТ ЭЛЕМЕНТ**
- **J – НОМЕР СТОЛБЦА, В КОТОРОМ СТОИТ ЭЛЕМЕНТ**

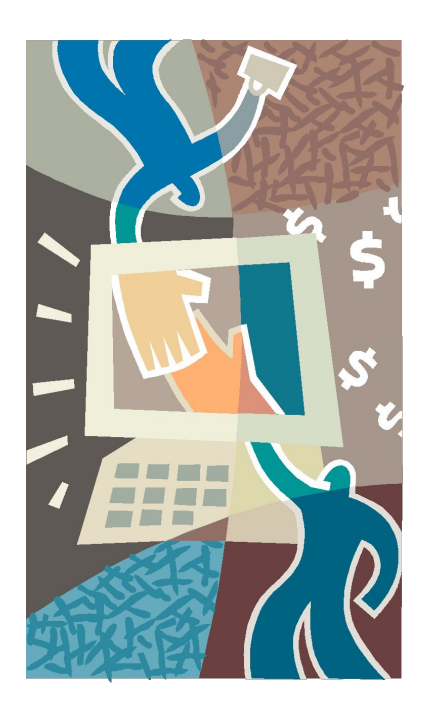

## ПРИЗНАКИ ЭЛЕМЕНТОВ МАССИВА ВИДА NXN

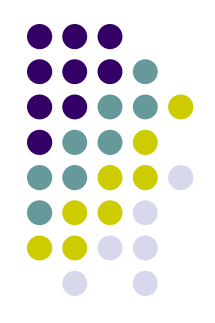

**N- размерность массива**

**Пример: N=5.Массив А(5,5).**

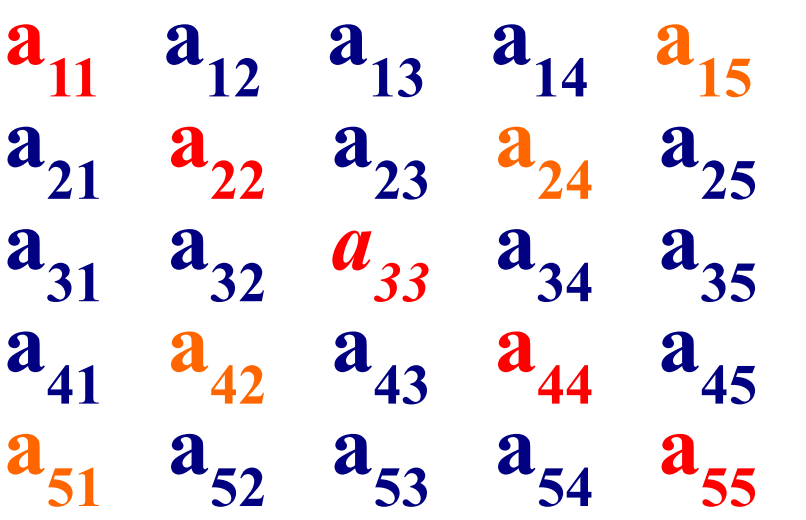

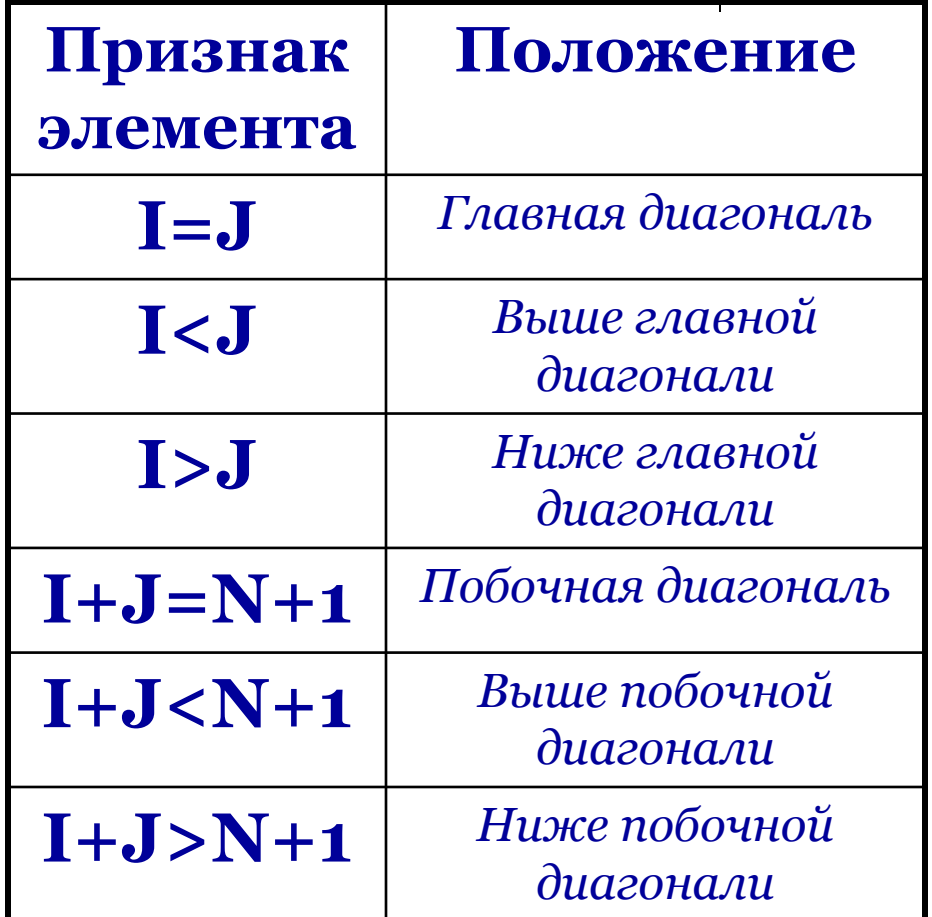

Решение задач

PRIMT S **DIM А(3,3)** FOR  $I = 1$  TO 3 FOR  $J = 1$  TO 3 **INPUT A(I,J) NEXT J NEXT I S=0** FOR  $I = 1$  TO 3 FOR  $J = 1$  TO 3 **IF I =J** THEN  $S = S+A(I,J)$ **NEXT J NEXT I** *главной диагонали.*

*1. В массиве А(3,3) найти* 

*сумму квадратов элементов* 

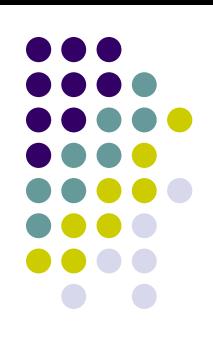

**3 7 1 4 5 8 4 0 0**

*Ответ: 34* 

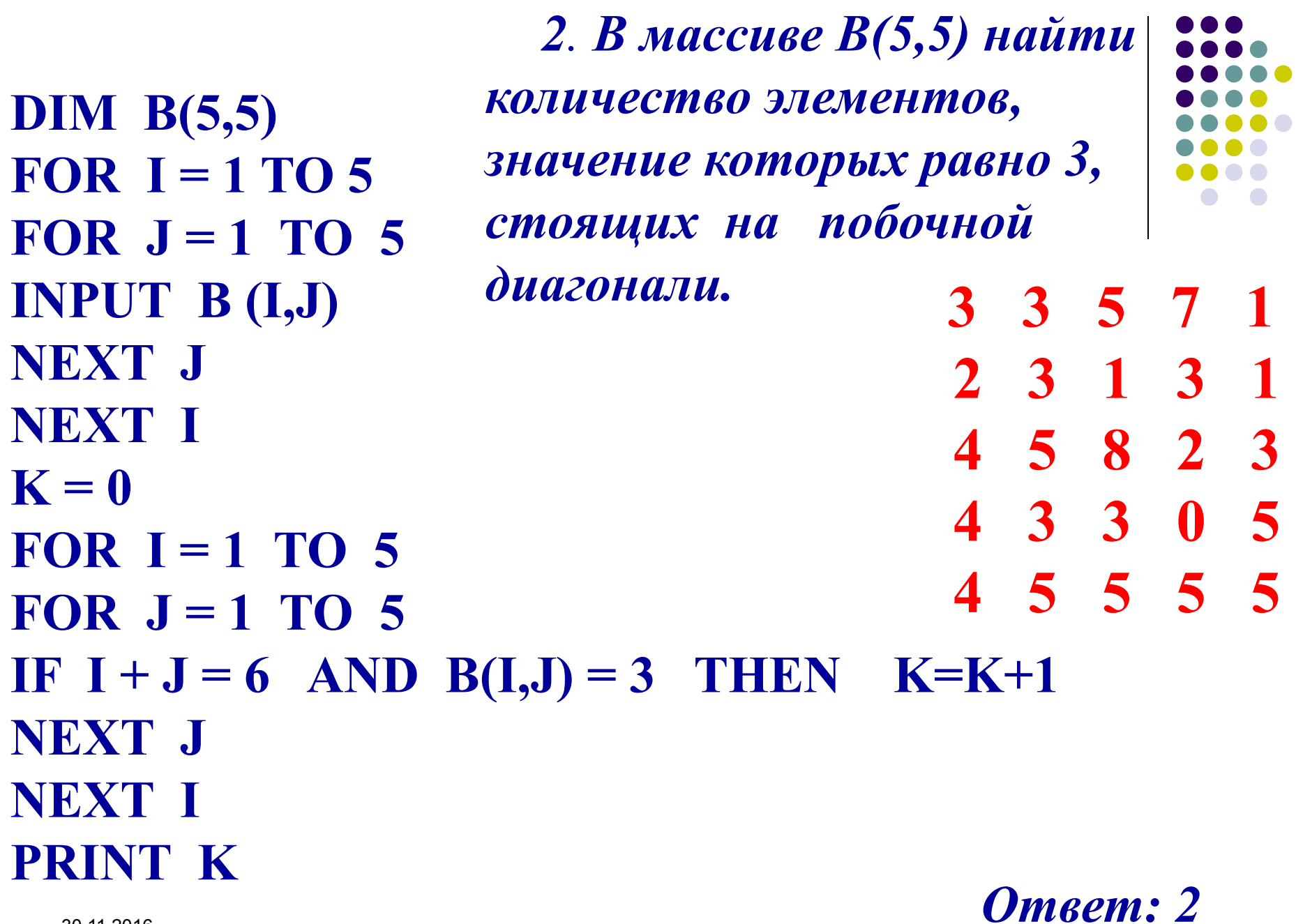

30.11.2016

30.11.2016

*3. В массиве С(3,3) найти произведение элементов, стоящих выше главной диагонали.* **DIM C(3,3)** FOR  $I = 1$  TO 3 FOR  $J = 1$  TO 3 **INPUT B (I,J) NEXT J NEXT I P=1** FOR  $I = 1$  TO 3 FOR  $J = 1$  TO 3 IF  $I < J$  THEN  $P = P * C(I,J)$ **NEXT J NEXT I PRINT P**

*Ответ: 56* 

 **4 5 8**

 **4 0 0**

**3 7 1**

#### Задание на дом: **1. Выучить теорию (конспект в тетради).**

**2. Составить программу для решения** 

**задачи.**

**DIM А(4,4)** FOR  $I = 1$  TO 4

FOR  $J = 1$  TO 4

**INPUT А (I,J)**

**NEXT J**

- **NEXT I**
- $K = 0$

**FOR I = 1 TO 4**

FOR  $J = 1$  TO 4

**IF**  $I + J > 5$  **AND**  $A(I,J) < 0$  **THEN K=K+1 NEXT J**

**NEXT I**

30.11.2016 **PRINT K**

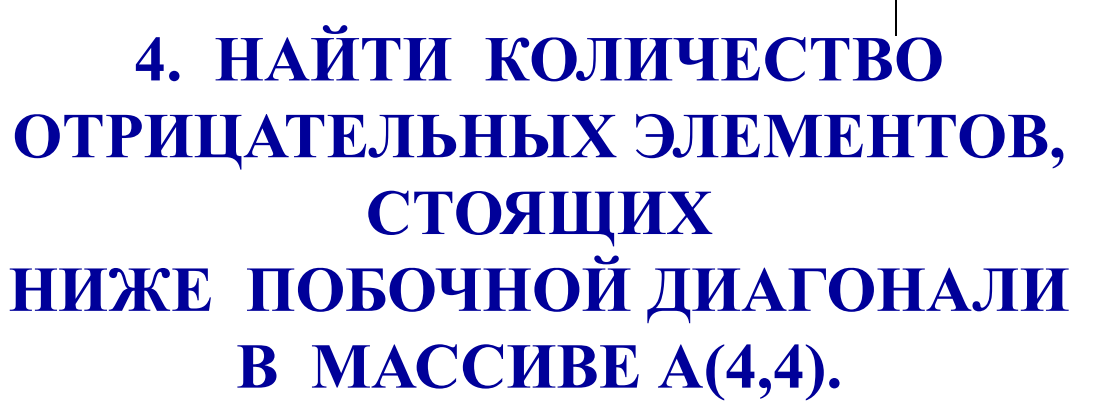

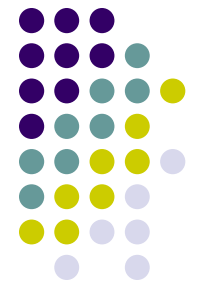

## Литература:

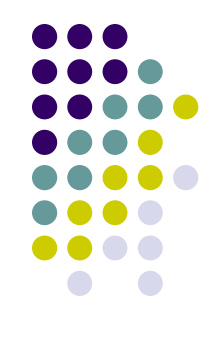

- **1. Н. Угринович «Информатика. Базовый курс 9»**
- **2. С.Бешенков, Е.Ракитина «Информатика. Систематический курс 10»**
- **3. Н.В. Макарова «Информатика 7 –9»**